#### **Formation SNT – Jeudi 17 octobre 2019 Module RANDOM - Algorithmes**

#### **TP Random1 (\*)** :

- ➢ Importer les module MATH, RANDOM, MATPLOTLIB
- ➢ demander le nombre n de lancers de 1 dé à 6 faces
- $\triangleright$  créer une liste vide L
- ➢ répéter n lancers et stocker les résultats dans la liste L
- ➢ afficher les lancers
- ➢ afficher le diagramme en barres des n lancers

#### **TP Random2 (\*)** :

- ➢ Importer les module MATH, RANDOM, MATPLOTLIB
- ➢ demander le nombre n de lancers de 3 dés
- $\triangleright$  créer une liste vide L
- $\triangleright$  répéter n fois
	- ➢ affecter à une variable la somme de 3 valeurs aléatoires entre 1 et 6
	- $\triangleright$  affecter à la liste L cette nouvelle variable
- ➢ afficher les lancers
- ➢ afficher la liste complète
- ➢ afficher l'histogramme des n lancers

## **TP Random3 (\*\*)** :

- ➢ Importer les module MATH, RANDOM, MATPLOTLIB
- $\triangleright$  créer 2 listes A et B avec les nombres de 1 à n (n entier à définir)
	- ➢ mélanger ces 2 listes A et B
	- $\triangleright$  effectuer plusieurs parties entre A et B
	- ➢ afficher les résultats dans un diagramme en barres

# **TP Random4 (\*\*\*)** :

- ➢ Importer les modules MATH, TKINTER
- $\triangleright$  créer 4 fonctions correspondants aux 4 niveaux
	- ➢ chaque niveau détermine le jeu du « nombre mystère »
- ➢ créer une fenêtre contextuelle affichant les 4 niveaux
- $\triangleright$  créer 4 boutons correspondants aux 4 niveaux

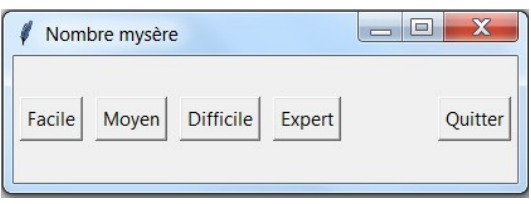

### **Formation SNT – Jeudi 17 octobre 2019 Module RANDOM - Algorithmes**

#### **TP Random1 (\*)** :

- ➢ Importer les module MATH, RANDOM, MATPLOTLIB
- ➢ demander le nombre n de lancers de 1 dé à 6 faces
- ➢ créer une liste vide L
- ➢ répéter n lancers et stocker les résultats dans la liste L
- ➢ afficher les lancers
- ➢ afficher le diagramme en barres des n lancers

## **TP Random2 (\*)** :

- ➢ Importer les module MATH, RANDOM, MATPLOTLIB
- ➢ demander le nombre n de lancers de 3 dés
- $\triangleright$  créer une liste vide L
- $\triangleright$  répéter n fois
	- ➢ affecter à une variable la somme de 3 valeurs aléatoires entre 1 et 6
	- $\triangleright$  affecter à la liste L cette nouvelle variable
- ➢ afficher les lancers
- ➢ afficher la liste complète
- ➢ afficher l'histogramme des n lancers

# **TP Random3 (\*\*)** :

- ➢ Importer les module MATH, RANDOM, MATPLOTLIB
- $\triangleright$  créer 2 listes A et B avec les nombres de 1 à n (n entier à définir)
	- ➢ mélanger ces 2 listes A et B
	- ➢ effectuer plusieurs parties entre A et B
	- ➢ afficher les résultats dans un diagramme en barres

# **TP Random4 (\*\*\*)** :

- ➢ Importer les modules MATH, TKINTER
- ➢ créer 4 fonctions correspondants aux 4 niveaux
	- ➢ chaque niveau détermine le jeu du « nombre mystère »
- ➢ créer une fenêtre contextuelle affichant les 4 niveaux
- ➢ créer 4 boutons correspondants aux 4 niveaux

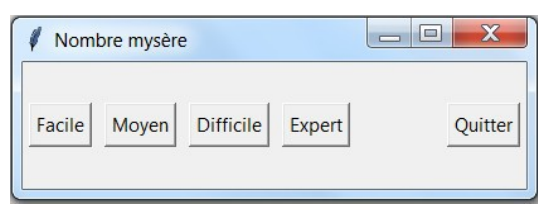